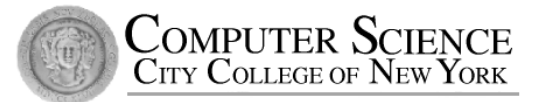

# CSC212 Data Structure - Section FG

#### Lecture 17

B-Trees and the Set Class

Instructor: Feng HU Department of Computer Science City College of New York

## **Topics**

- Why B-Tree
	- The problem of an unbalanced tree
- The B-Tree Rules
- The Set Class ADT with B-Trees
- Search for an Item in a B-Tree
- Insert an Item in a B-Tree  $(*)$
- Remove a Item from a B-Tree  $(*)$

# The problem of an unbalanced BST

• Maximum depth of a BST with n entires: n-1

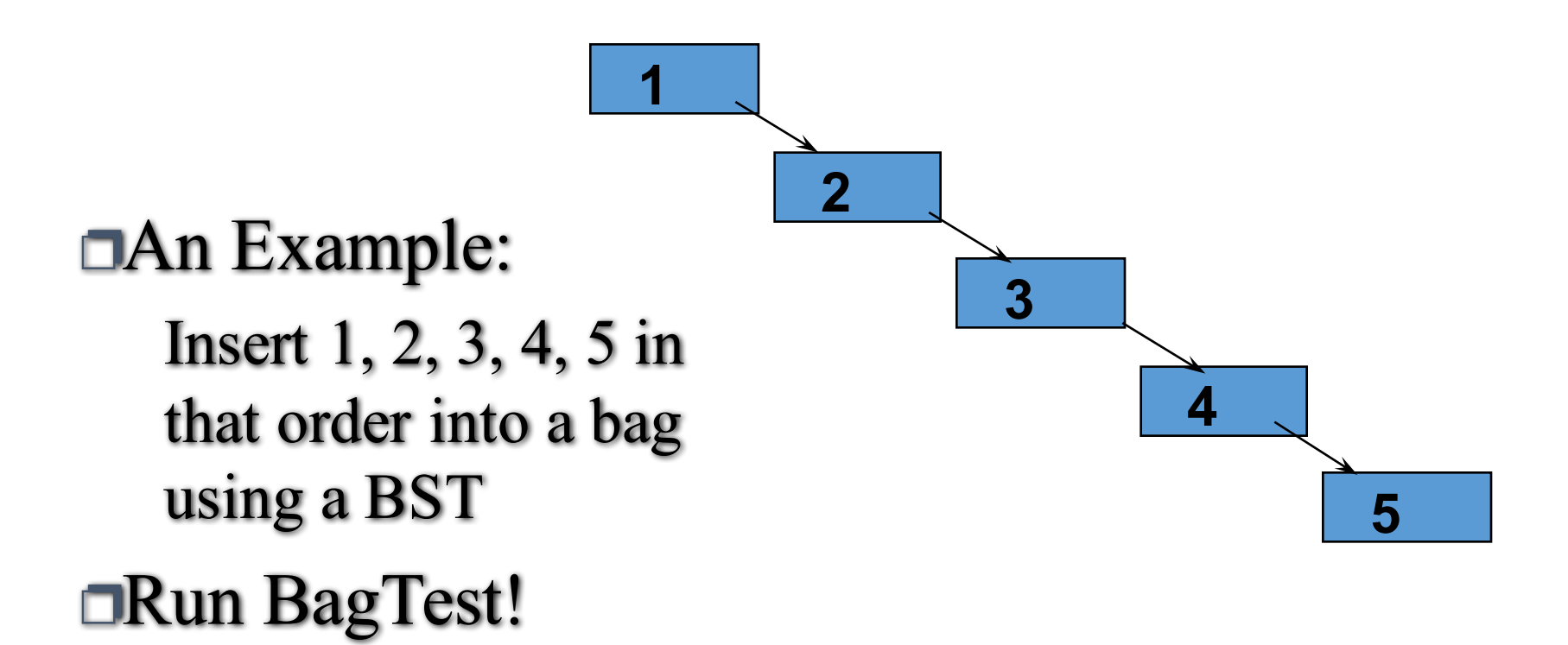

## Worst-Case Times for BSTs

- Adding, deleting or searching for an entry in a BST with n entries is  $O(d)$  in the worst case, where d is the depth of the BST
- Since d is no more than  $n-1$ , the operations in the worst case is (n-1).
- Conclusion: the worst case time for the add, delete or search operation of a BST is  $O(n)$

## Solutions to the problem

- Solution 1
	- Periodically balance the search tree
	- **Project 10.9, page 516**
- Solution 2
	- A particular kind of tree : B-Tree
	- proposed by Bayer & McCreight in 1972

## The B-Tree Basics

- Similar to a binary search tree (BST)
	- where the implementation requires the ability to compare two entries via a *less-than* operator (<)
- But a B-tree is NOT a BST in fact it is not even a binary tree
	- *B-tree nodes have many (more than two) children*
- Another important property
	- each node contains more than just a single entry
- Advantages:
	- *Easy to search, and not too deep*

# Applications: bag and set

- The Difference
	- two or more equal entries can occur many times in a bag, but not in a set
	- $C++$  STL: set and multiset  $(=$  bag)
- The B-Tree Rules for a Set
	- We will look at a "set formulation" of the B-Tree rules, but keep in mind that a "bag formulation" is also possible

## The B-Tree Rules

- The entries in a B-tree node
	- B-tree Rule 1: The root may have as few as one entry (or 0 entry if no children); every other node has at least MINIMUM entries
	- B-tree Rule 2: The maximum number of entries in a node is  $2^*$  MINIMUM.
	- B-tree Rule 3: The entries of each B-tree node are stored in a partially filled array, sorted from the smallest to the largest.

## The B-Tree Rules (cont.)

- The subtrees below a B-tree node
	- B-tree Rule 4: The number of the subtrees below a non-leaf node with n entries is always  $n+1$
	- B-tree Rule 5: For any non-leaf node:
		- (a). An entry at index i is greater than all the entries in subtree number i of the node
		- (b) An entry at index i is less than all the entries in subtree number i+1 of the node

#### An Example of B-Tree

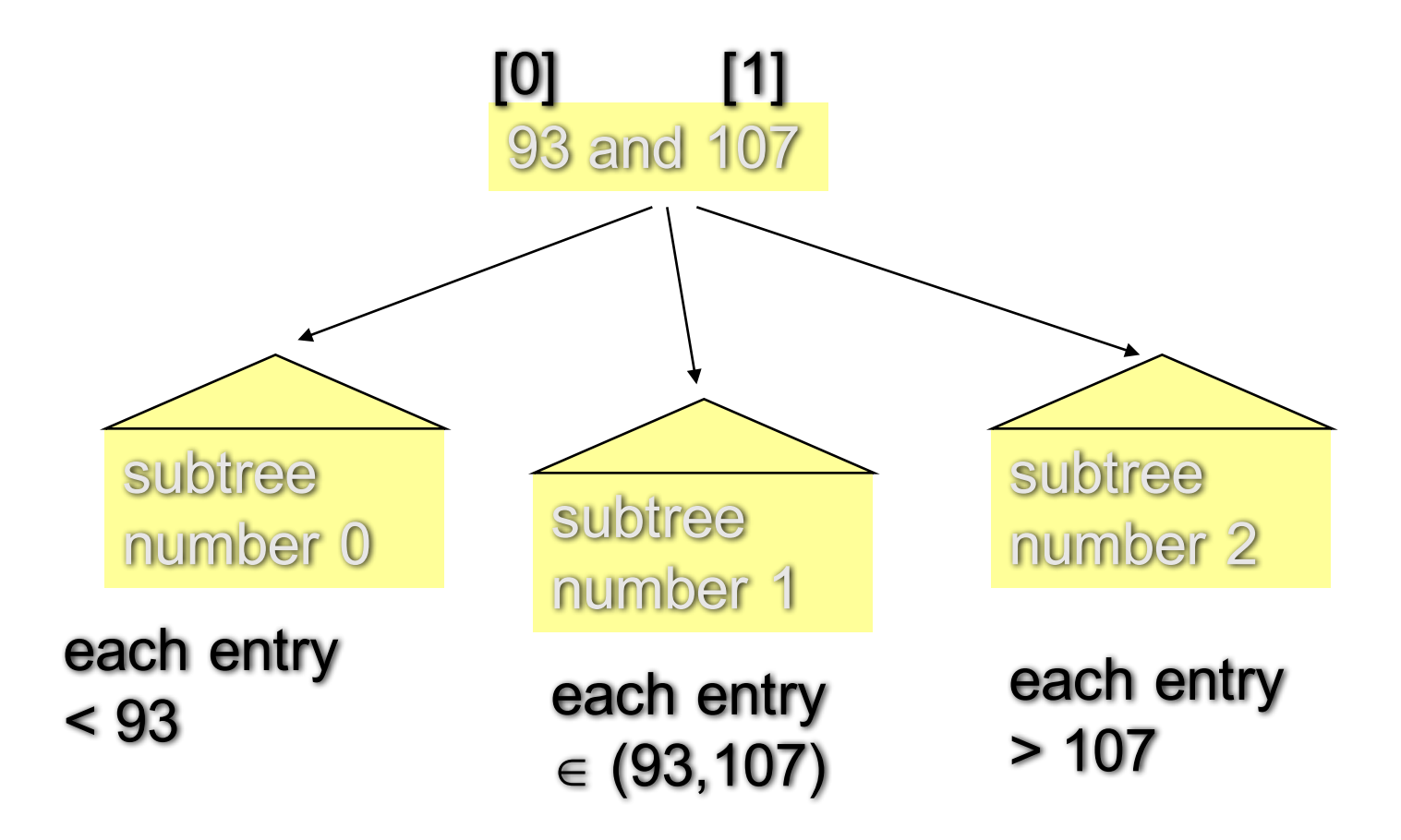

#### @ Feng HU, 2016 **What kind traversal can print a sorted list?** 10

## The B-Tree Rules (cont.)

- A B-tree is balanced
	- B-tree Rule 6: Every leaf in a B-tree has the same depth
- This rule ensures that a B-tree is balanced

## Another Example, MINIMUM =  $1$

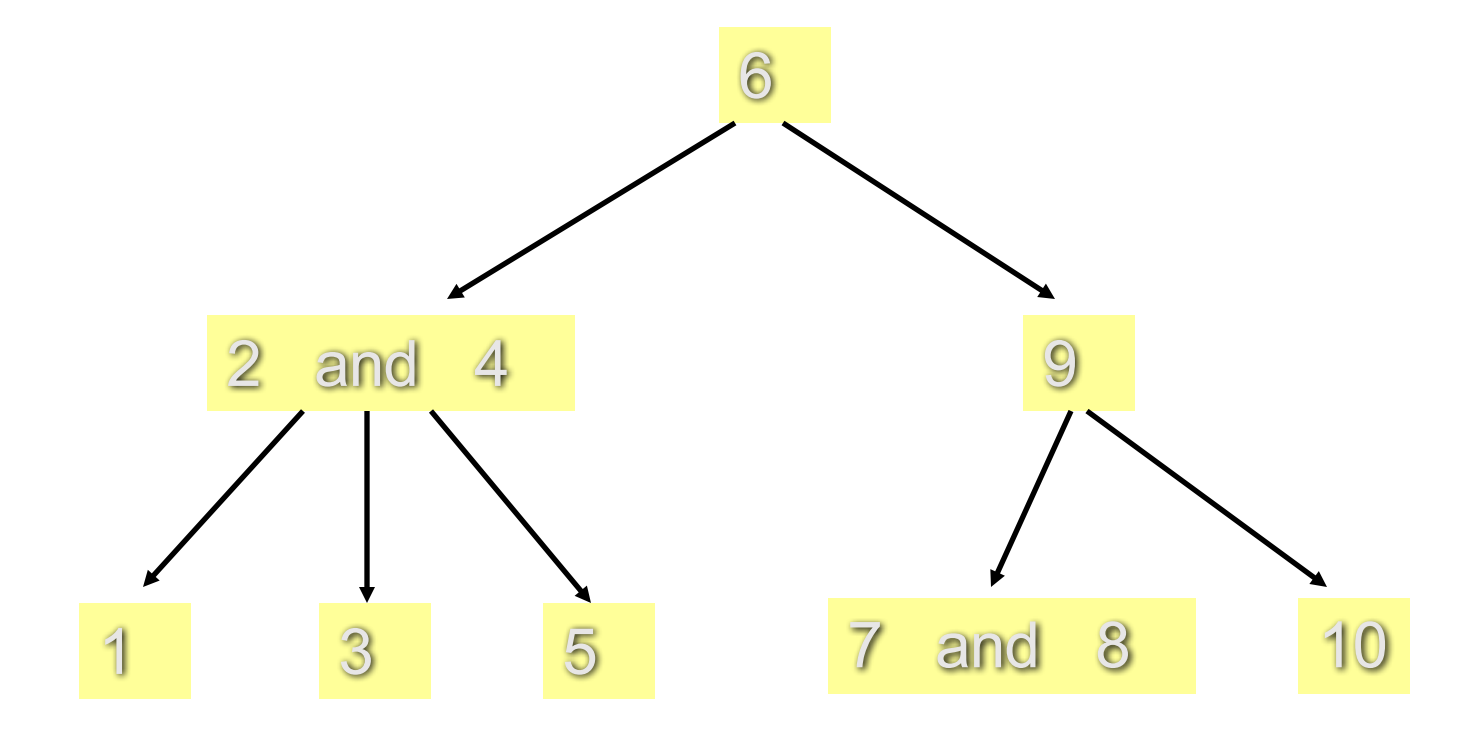

@ Feng HU, 2016 Can you verify that all 6 rules are satisfied?

# The **set** ADT with a B-Tree

{

 $\mathbf{R}$ 

set.h (p 528-529) template <class Item>

- Combine fixed size array with linked nodes
	- data[]
	- \*subset[]
- number of entries vary
	- data\_count
	- $\cdot$  up to 200!
- number of children vary
	- child\_count
	- $\bullet$  = data count+1?

```
class set
public:
      ... ...
  bool insert(const Item& entry);
  std::size_t erase(const Item& target);
  std::size_t count(const ltem& target) const;
private:
  // MEMBER CONSTANTS
  static const std::size_t MINIMUM = 200;
  static const std::size_t MAXIMUM = 2 * MINIMUM;
  // MEMBER VARIABLES
  std::size_t data_count;
  Item data[MAXIMUM+1]; // why +1? -for insert/erase
  std::size_t child_count;
  set *subset[MAXIMUM+2]; // why +2? - one more
```
## Invariant for the set Class

- The entries of a set is stored in a B-tree, satisfying the six B-tree rules.
- The number of entries in a node is stored in data count, and the entries are stored in data[0] through data[data\_count-1]
- The number of subtrees of a node is stored in child count, and the subtrees are pointed by set pointers subset[0] through subset[child count-1]

## Search for a Item in a B-Tree

- Prototype:
	- std::size\_t count(const Item& target) const;
- Post-condition:
	- Returns the number of items equal to the target
	- (either 0 or 1 for a set).

- Start at the root.
- 1) locate i so that !(data[i]<target)
- 2) If (data[i] is target) return 1; else if (no children) return 0;

else 

return 

subset[i]->count (target);

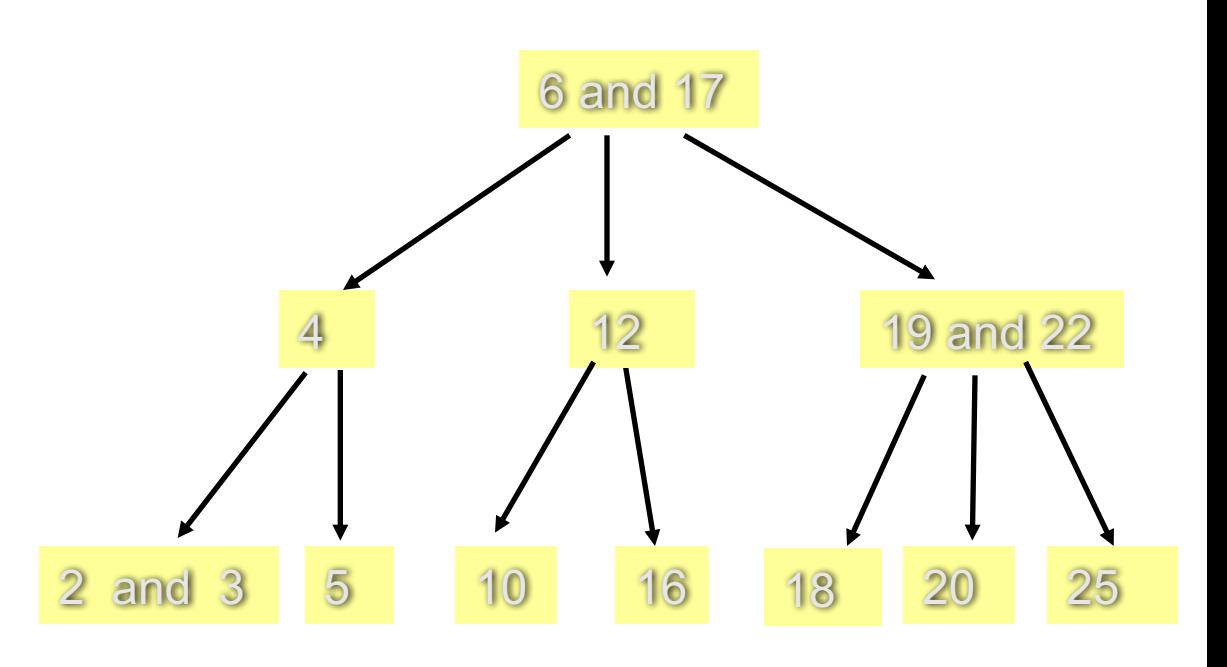

- Start at the root.
- 1) locate i so that !(data[i]<target)
- 2) If (data[i] is target) return 1; else if (no children) return 0;

else 

return 

subset[i]->count (target);

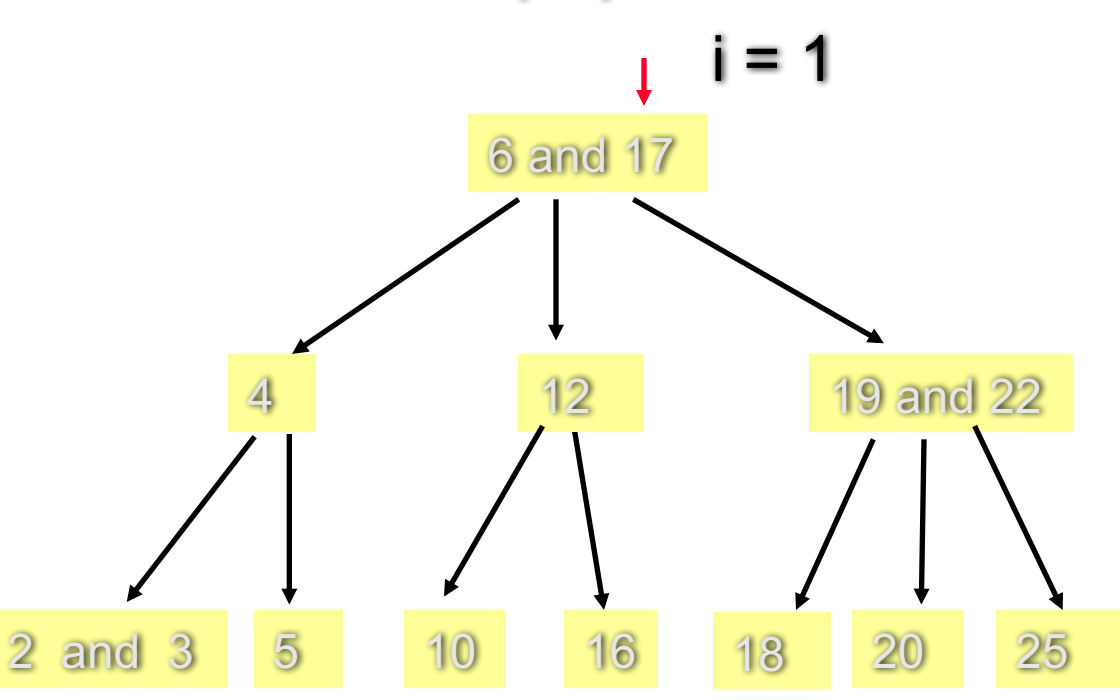

- Start at the root.
- 1) locate i so that !(data[i]<target)
- 2) If (data[i] is target) return 1; else if (no children) return 0; else
	- return
		- subset[i]->count (target);

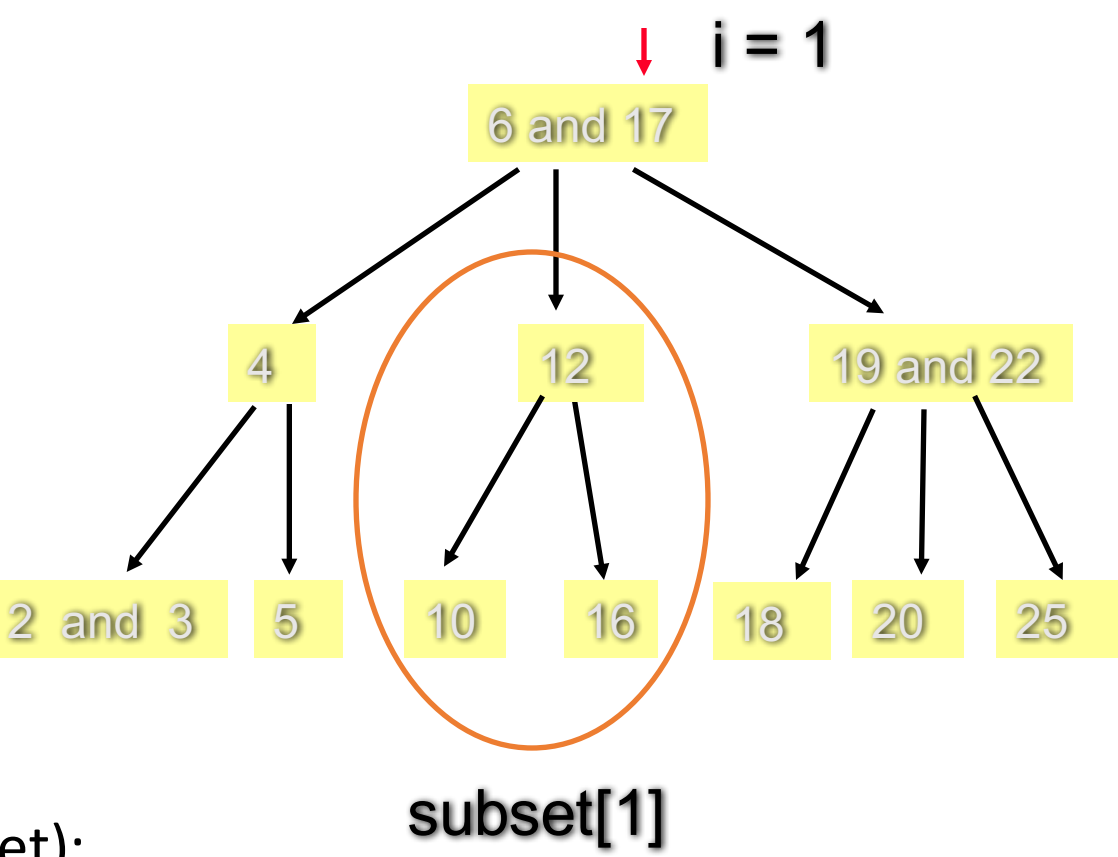

- Start at the root.
- 1) locate i so that !(data[i]<target)
- 2) If (data[i] is target) return 1; else if (no children) return 0;

else 

return 

subset[i]->count (target);

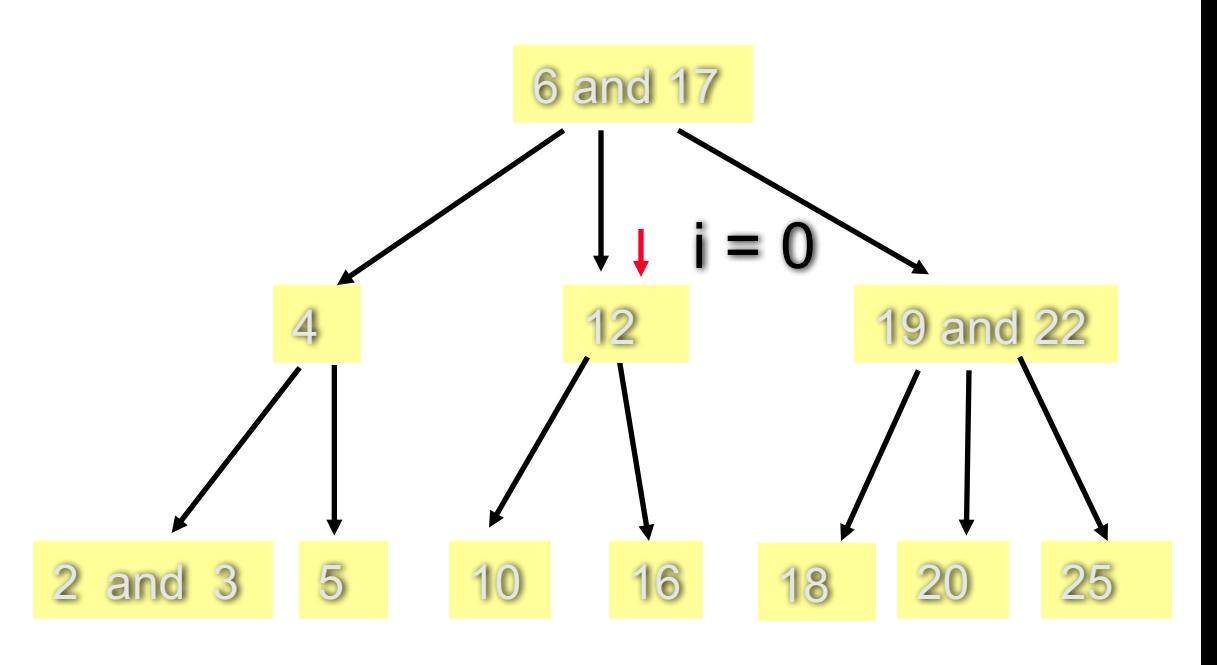

Start at the root.

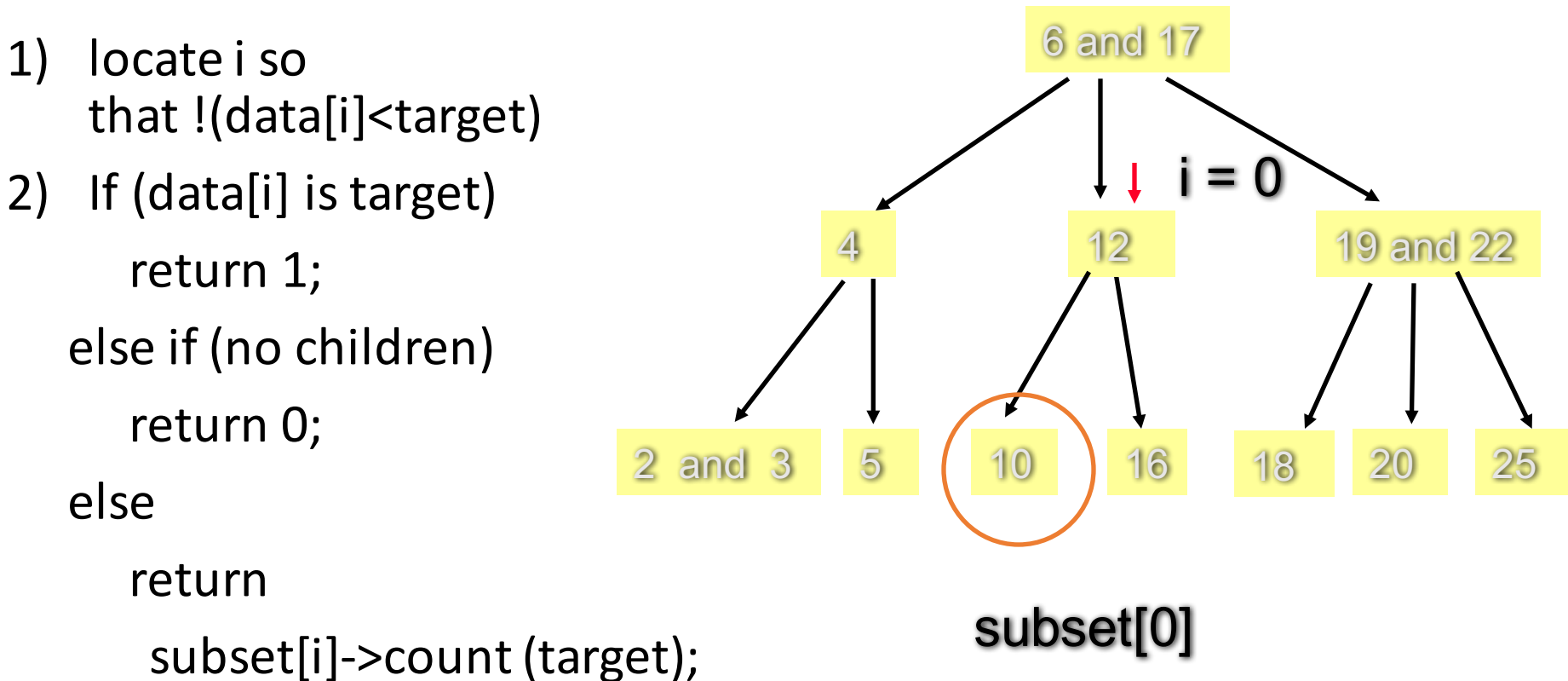

- Start at the root.
- 1) locate i so that !(data[i]<target) 2) If (data[i] is target) return 1; 4

else if (no children)

return 0;

else 

return 

subset[i]->count (target);

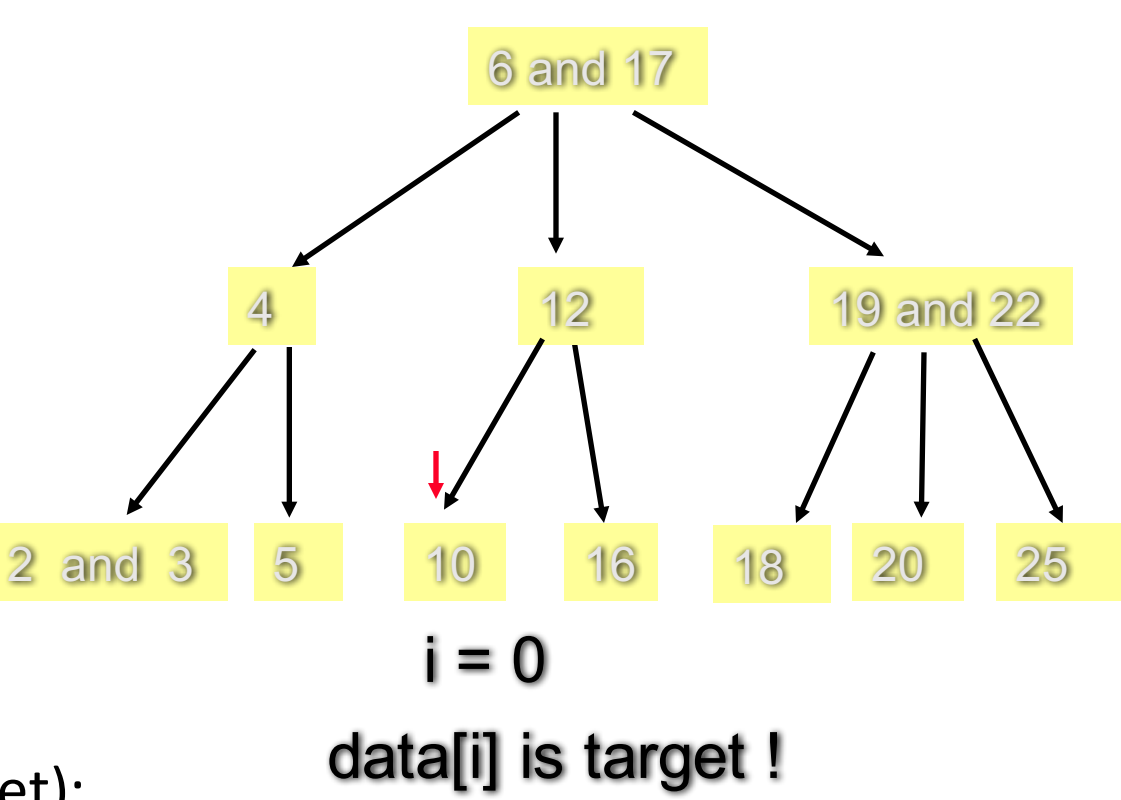

- Prototype:
	- bool insert(const Item& entry);
- Post-condition:
	- If an equal entry was already in the set, the set is unchanged and the return value is false.
	- Otherwise, entry was added to the set and the return value is true.

Start at the root.

- 1) locate i so that !(data[i]<entry)
- 2) If  $(data[i]$  is entry) return false; // no work! else if (no children) insert entry at i;

return true;

else 

return subset[i]->insert (entry);

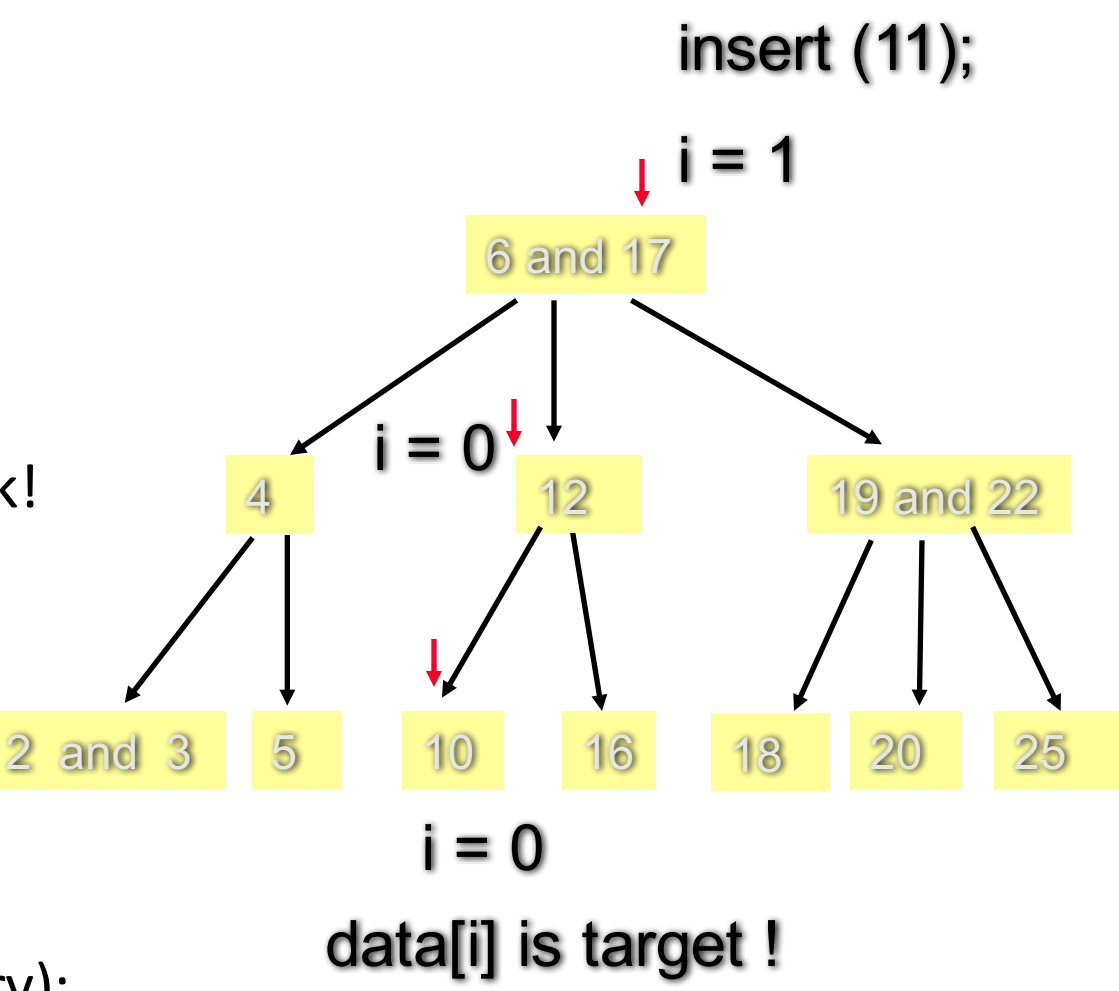

Start at the root.

- 1) locate i so that !(data[i]<entry)
- 2) If  $(data[i]$  is entry) return false; // no work! else if (no children)

insert entry at i;

return true;

else 

return subset[i]->insert (entry);

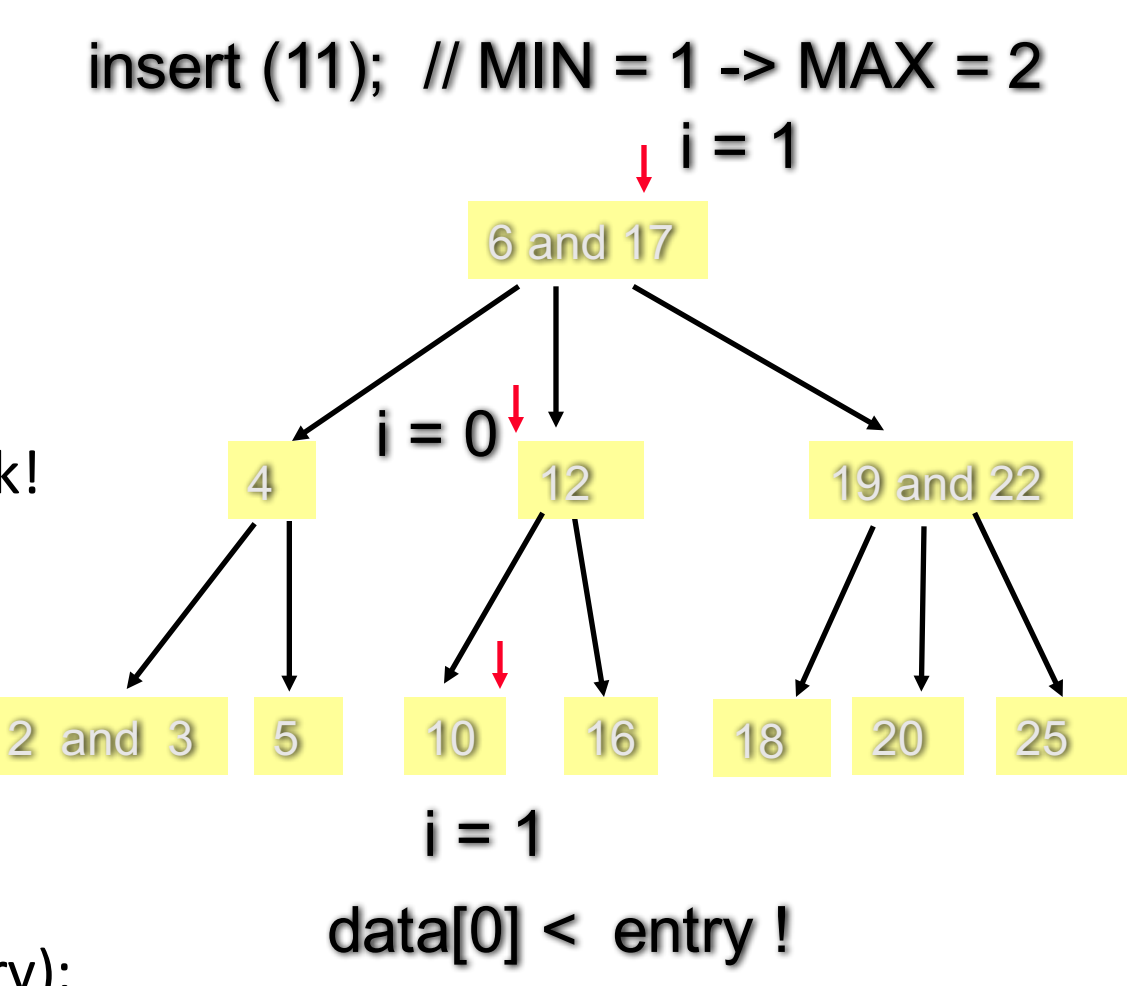

Start at the root.

- 1) locate i so that !(data[i]<entry)
- 2) If  $(data[i]$  is entry) return false; // no work! else if (no children)

insert entry at i;

return true;

else 

return subset[i]->insert (entry);

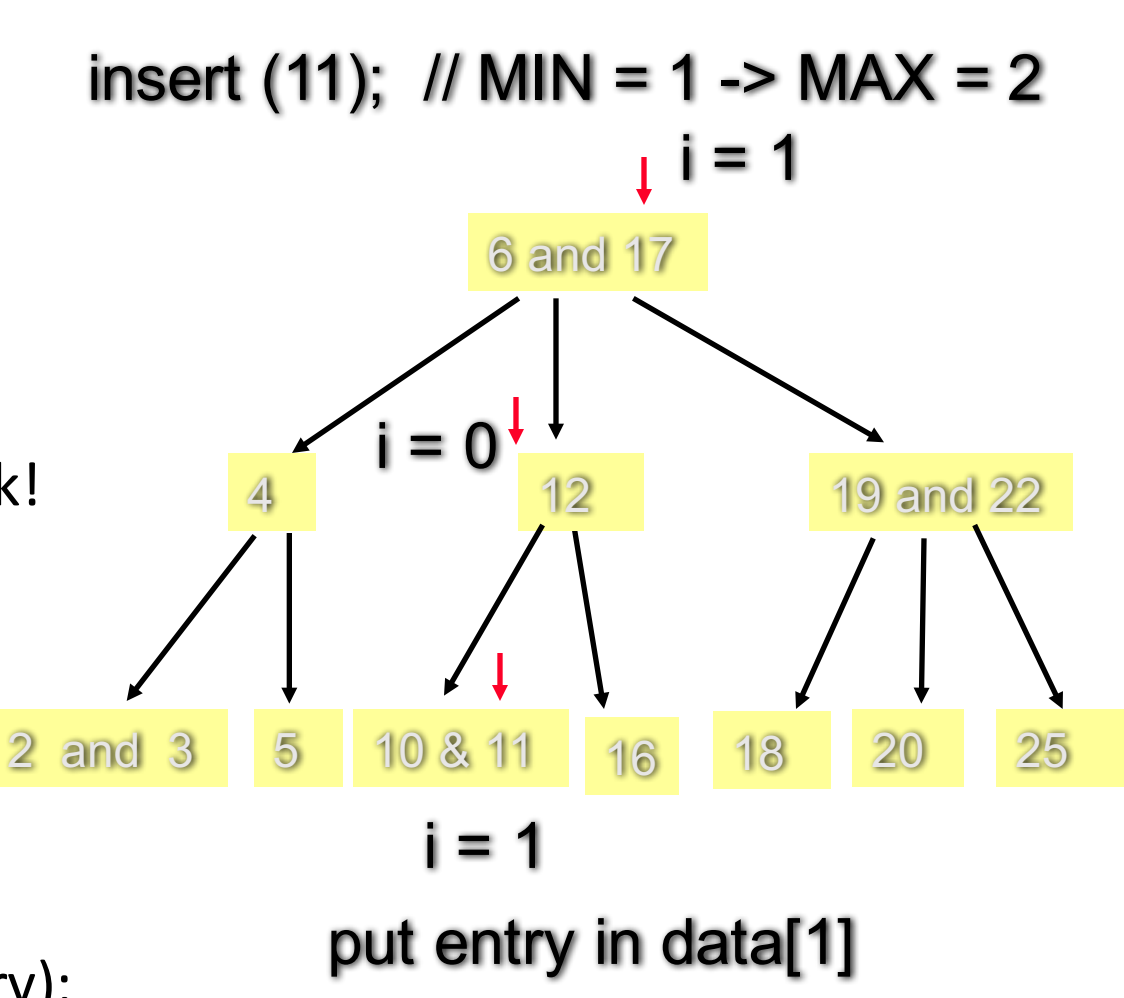

Start at the root.

- 1) locate i so that !(data[i]<entry)
- 2) If  $(data[i]$  is entry) return false; // no work! else if (no children)

insert entry at i;

return true;

else 

return 

subset[i]->insert (entry);

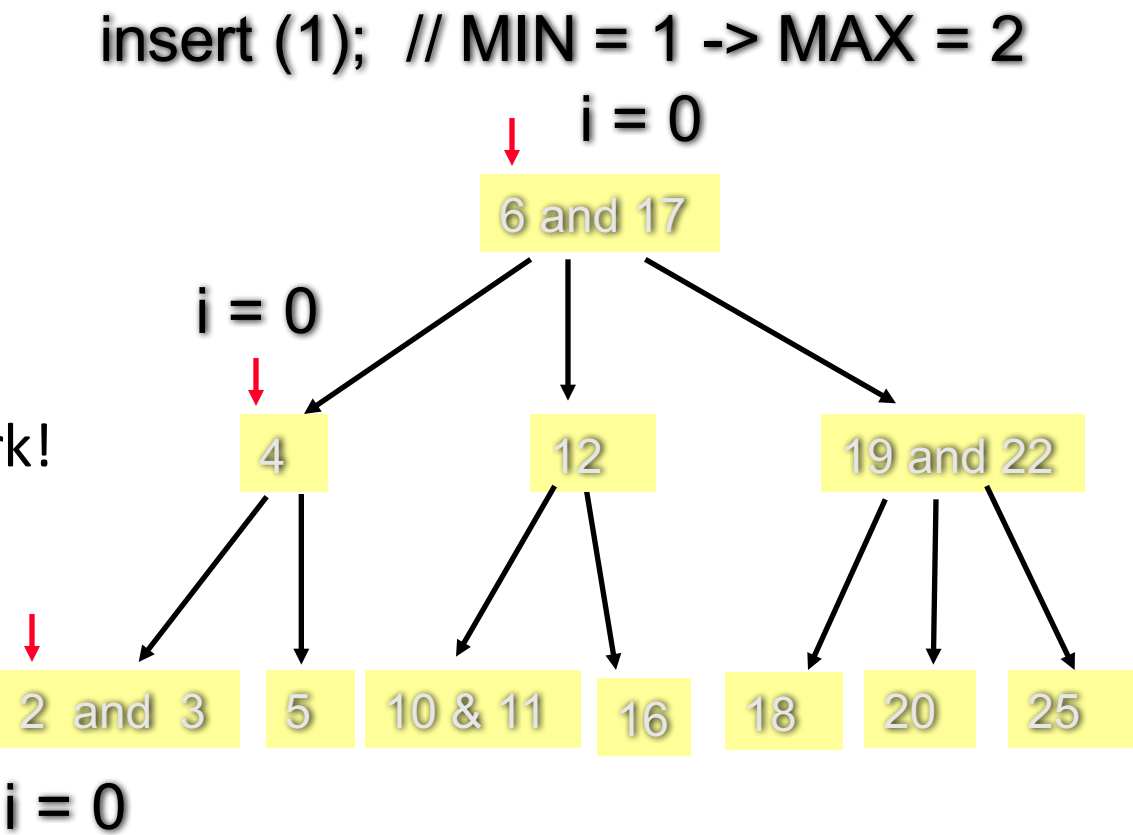

=> put entry in data[0]

Start at the root.

- 1) locate i so that !(data[i]<entry)
- 2) If  $(data[i]$  is entry) return false; // no work! else if (no children)

insert entry at i;

return true;

else 

return 

subset[i]->insert (entry);

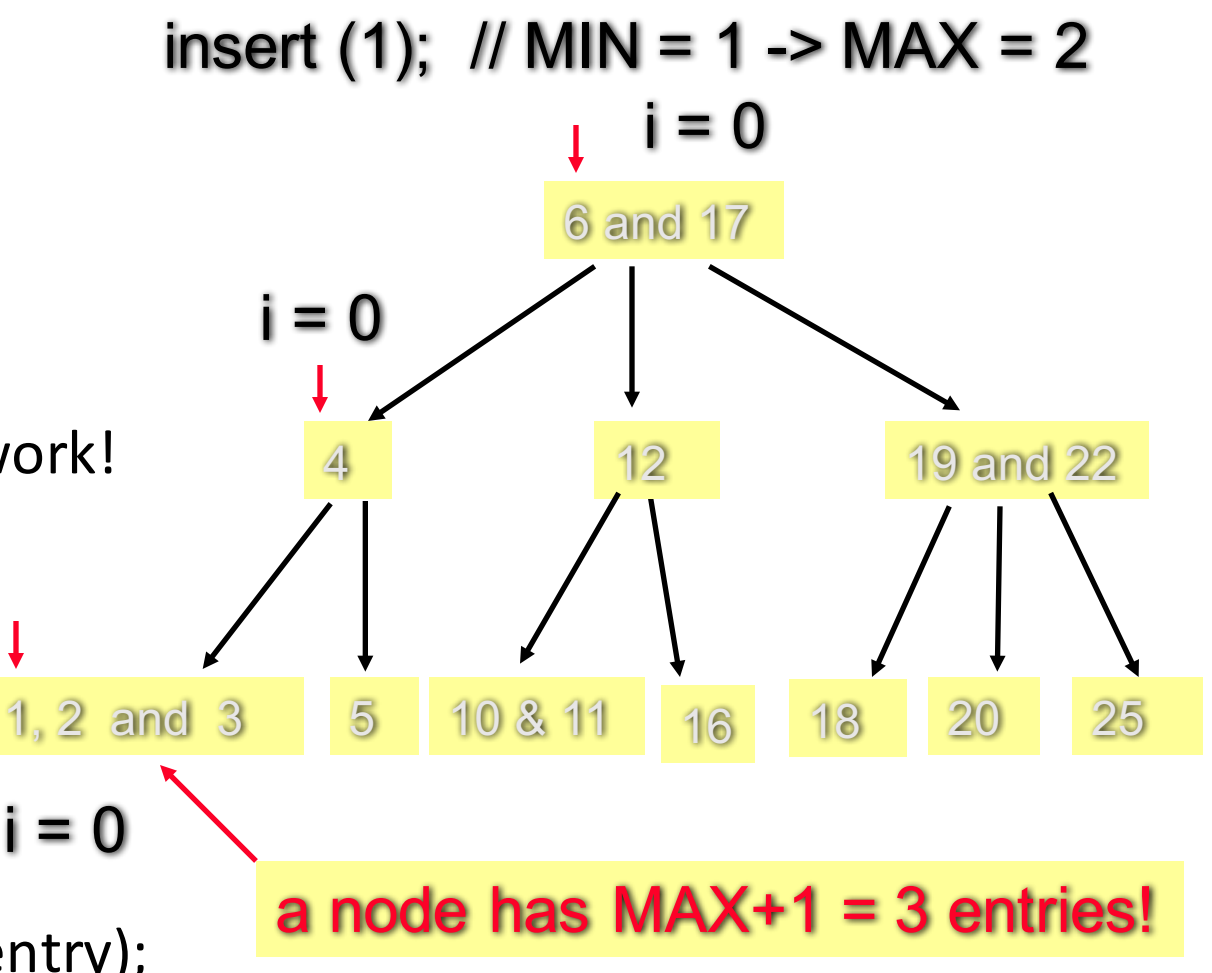

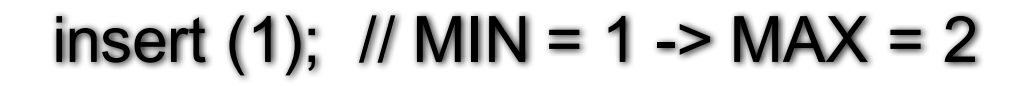

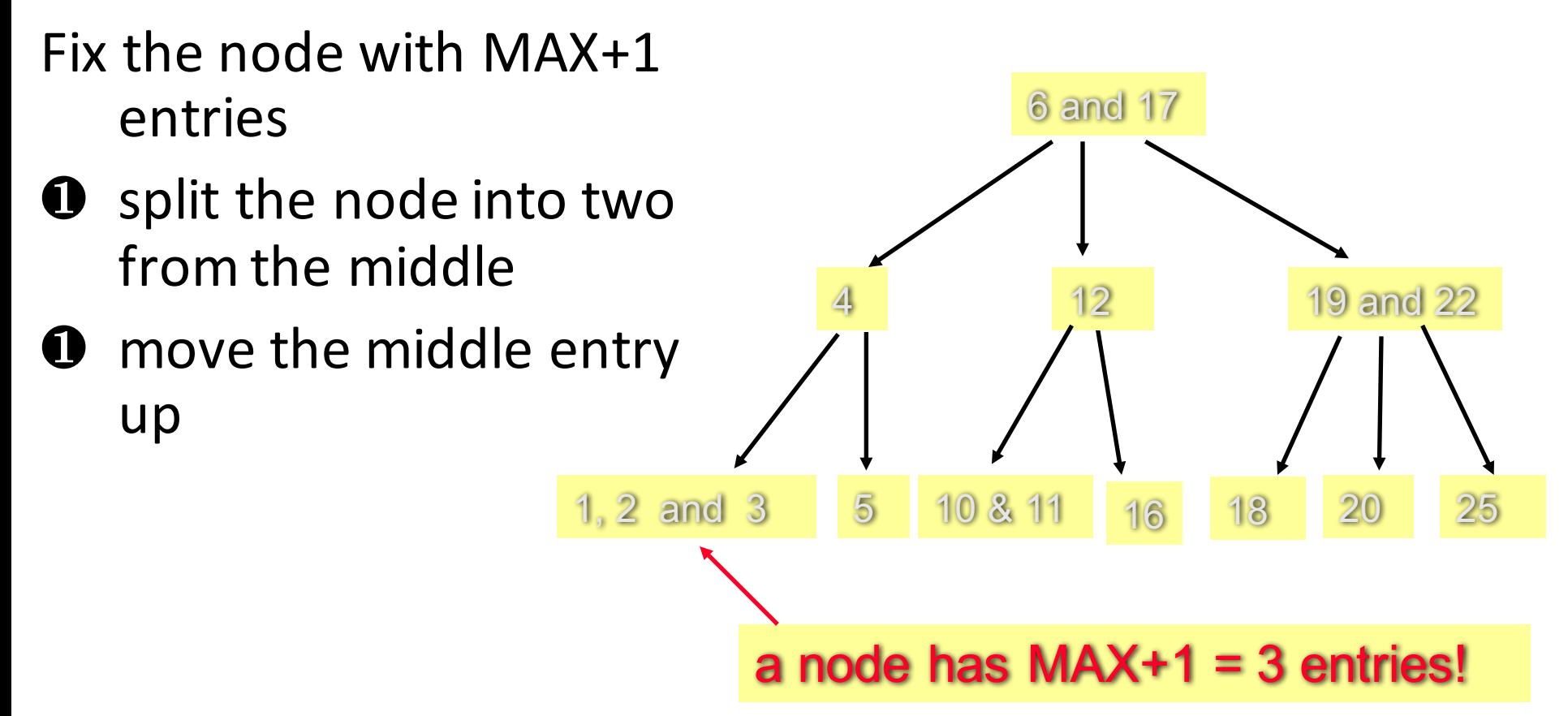

## Insert an Item in a B-Tree

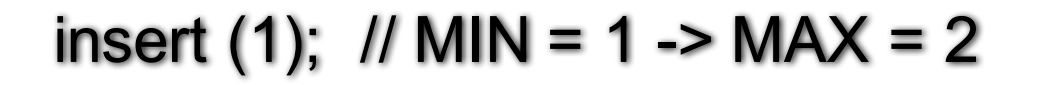

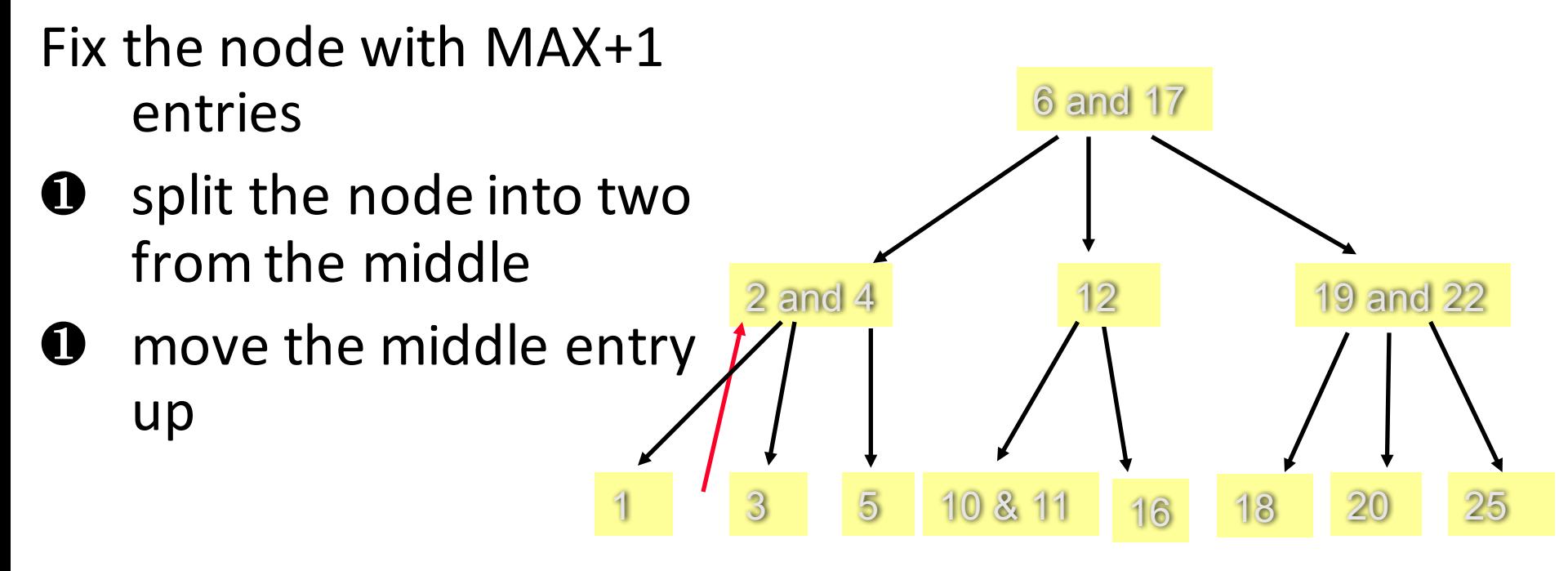

Note: This shall be done recursively... the recursive function returns the middle entry to the root of the subset.

- What if the node already have MAXIMUM number of items?
- Solution loose insertion (p  $551-557$ )
	- A loose insert may results in MAX +1 entries in the root of a subset
	- Two steps to fix the problem:
		- fix it  $-$  but the problem may move to the root of the set
		- fix the root of the set

## Erasing an Item from a B-Tree

- Prototype:
	- std::size\_t erase(const Item& target);
- Post-Condition:
	- If target was in the set, then it has been removed from the set and the return value is 1.
	- Otherwise the set is unchanged and the return value is zero.

## Erasing an Item from a B-Tree

- Similarly, after "loose erase", the root of a subset may just have  $MINIMUM -1$  entries
- Solution: (p557 562)
	- Fix the **shortage** of the subset root but this may move the problem to the root of the entire set
	- Fix the **root** of the entire set (tree)

## Summary

- A B-tree is a tree for sorting entries following the six rules
- B-Tree is balanced every leaf in a B-tree has the same depth
- Adding, erasing and searching an item in a B-tree have worst-case time  $O(log n)$ , where n is the number of entries
- However the implementation of adding and erasing an item in a B-tree is not a trivial task.